## Informática

**1ºAno Ensino** Fundamental

**11**

## **Hardware e Software**

## **Atividade**

Faça um círculo no **Hardware** e um quadrado no **Software**:

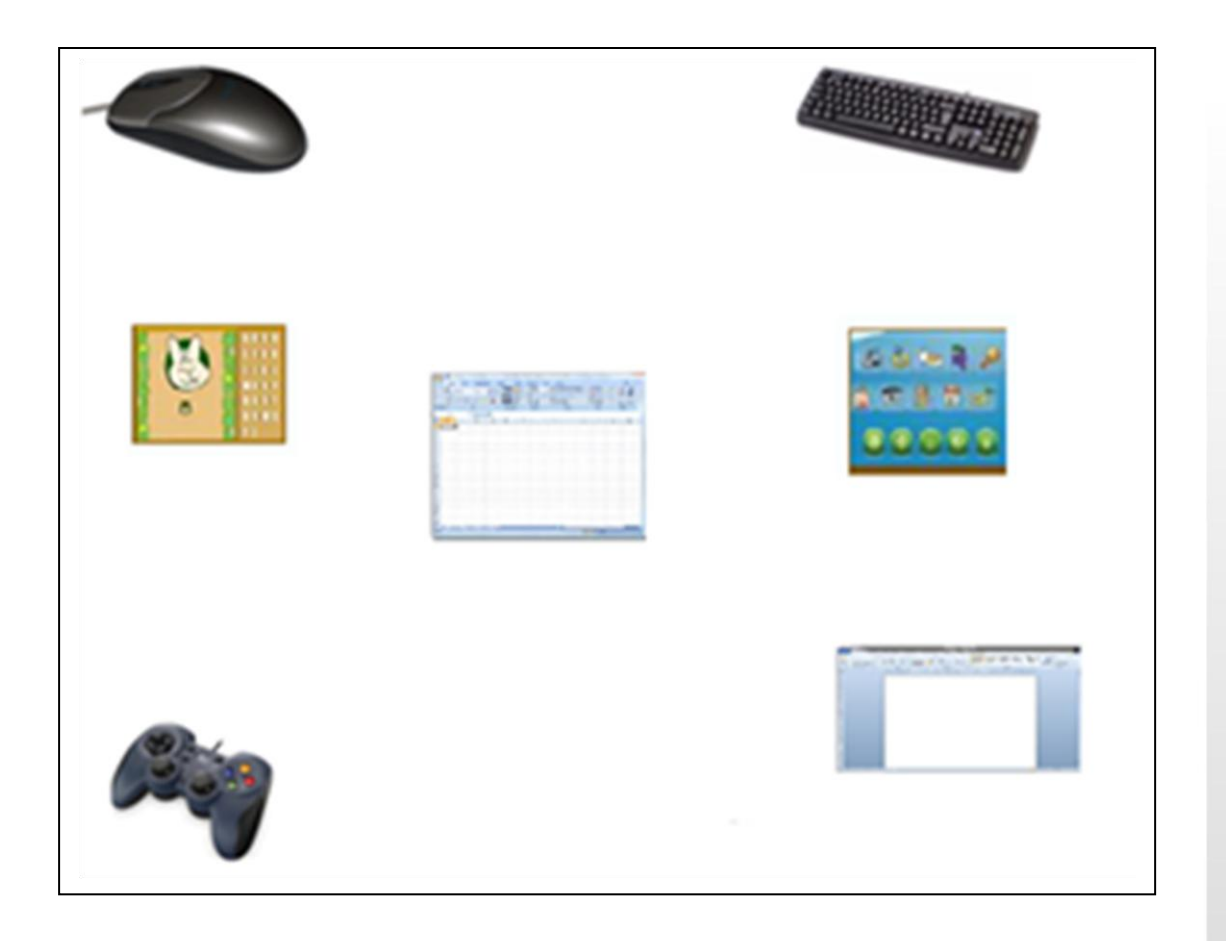

Informática Educacional